# CASQUETTE DE L'EXAMINATEUR

En couleurs, version pour l'impression (prête à imprimer) (CP, Colour, Print) compilée le 28 avril 2021

# a) Sommaire, selon la Checksheet :

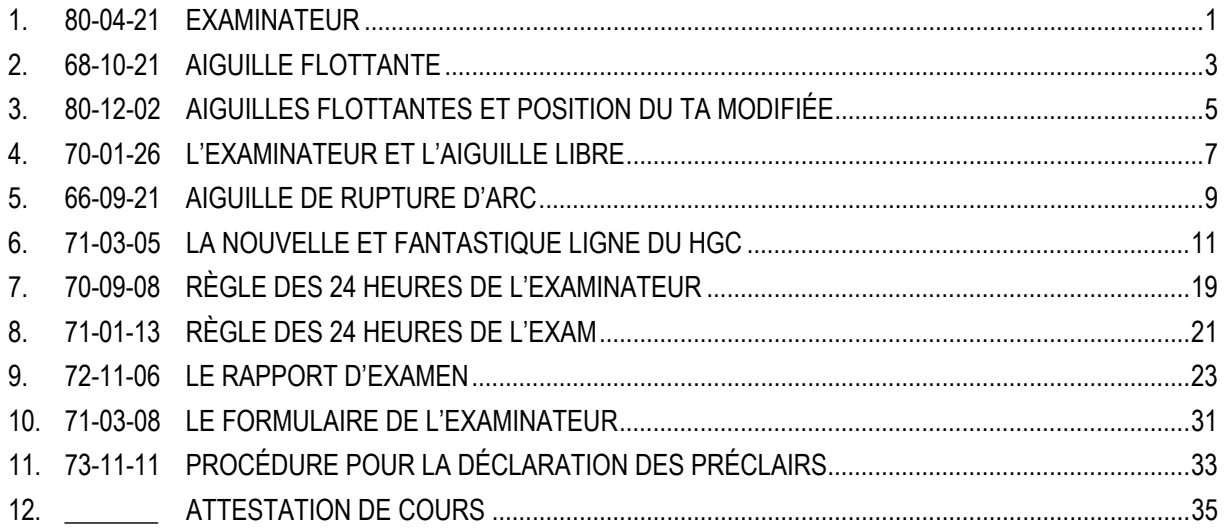

# b) Sommaire, par ordre chronologique :

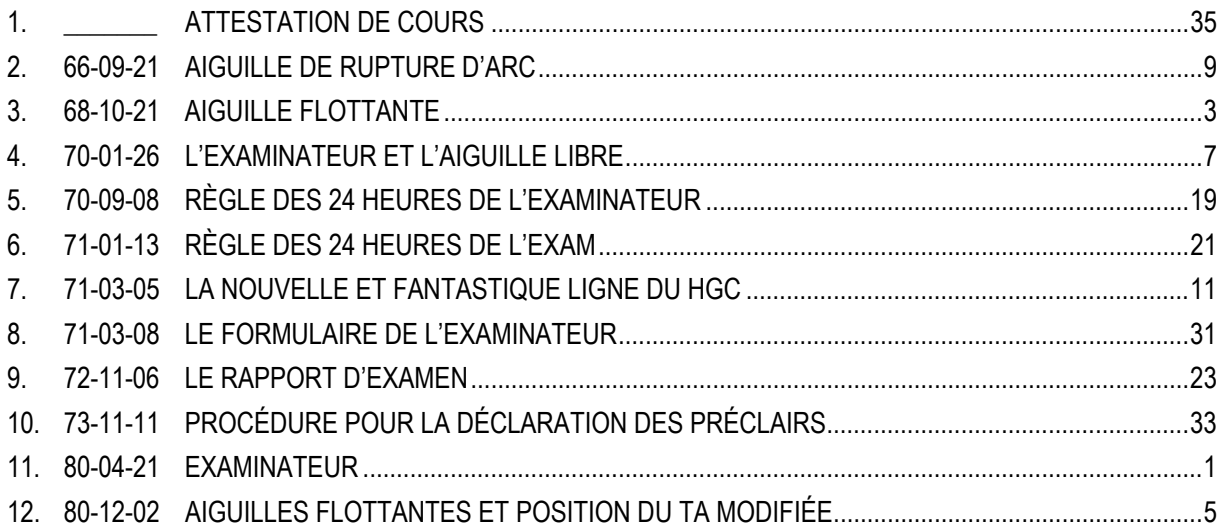

# c) Sommaire, par ordre alphabétique :

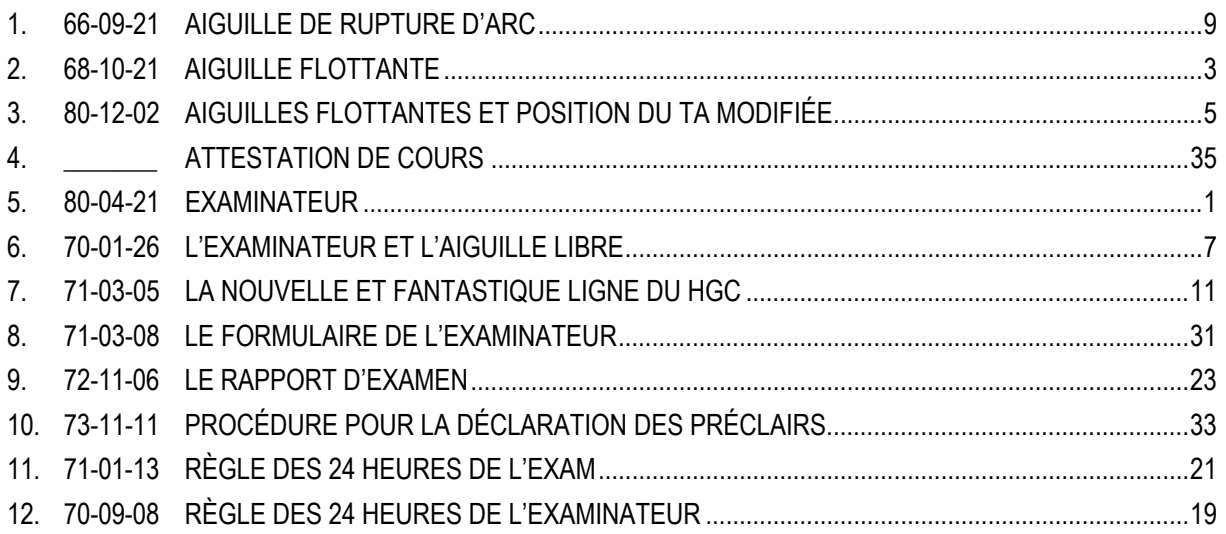

# HUBBARD COMMUNICATIONS OFFICE Saint Hill Manor, East Grinstead Sussex HCO BULLETIN DU 21 APRIL 1980

#### (AUSSI PUBLIÉ EN TANT QUE HCOPL DU 13 OCTOBRE 1968R, RÉVISÉ LE 21 AVRIL 1980)

#### ANNULE LA BPL DU 26 JANVIER 1970R, EXAMINATEUR ET AIGUILLE FLOTTANTE

Repolycopier Casquette de l'Examinateur Qual Tech Tous les auditeurs

(Révisions dans ce caractère de lettres)

# **EXAMINATEUR**

<span id="page-8-0"></span>Un Examen est donné à chaque préclair après chaque séance, ou quand le pc désire faire une déclaration concernant son cas, ou quand des données sont demandées par le C/S.

L'Examen du préclair est fait par l'Examinateur du pc en Qual.

On le fait avec l'électromètre.

L'Examinateur a pour seule et unique tâche de noter la position du TA et le comportement de l'aiguille du pc.

Il s'acquitte de cette fonction de façon « muselée ». Il ne doit ni parler, ni bavarder avec le pc.

Ce dernier entre dans la pièce, l'Examinateur lui sourit, lui fait signe de s'asseoir et lui tend les électrodes.

Si, socialement parlant, le pc dit ou demande quelque chose qui n'a rien à faire avec l'Examen, l'Examinateur hoche de la tête ou accuse réception poliment.

L'Examinateur inscrit la position du TA et de l'aiguille, puis lève les yeux vers le pc dans l'attente de sa déclaration.

Dès que ce dernier a dit ce qu'il désirait dire, l'Examinateur lui dit : « Merci beaucoup ! » et il indique une F/N s'il en voit une.

Puis, d'un geste du bras, il lui indique la sortie.

Voilà en quoi consiste tout le travail.

De dire quoi que ce soit d'autre va invalider le pc et/ou il va perdre la F/N ou il se retrouve en séance. En tant qu'Examinateur, vous ne vous souciez de rien d'autre que du TA, du comportement de l'aiguille, de la déclaration du pc et de ses Indicateurs. Le pc vous dira ce qu'il désire dire. Vous n'avez pas à le lui demander.

La seule chose qui pourrait être ajoutée à cela serait que si le pc devait avoir un TA Flottant, l'Examinateur l'indiquerait.

L'Examinateur devrait connaître la définition exacte de TA Flottant selon le Dictionnaire Technique et devrait être entraîné à le reconnaître.

> L. RON HUBBARD FONDATEUR

Révision avec l'assistance de Dan Osborne CMO Mission : 2ème Révision des **Publications** 

pour le CONSEIL DES DIRECTEURS DES ÉGLISES DE **SCIENTOLOGIE** 

### HUBBARD COMMUNICATIONS OFFICE Saint Hill Manor, East Grinstead, Sussex BULLETIN DU HCO DU 21 OCTOBRE 1968R RÉVISÉ LE 9 JUILLET 1977

Repolycopier

*Corrigé et republié le 15 juillet 1977 à cause d'une erreur typographique dans le 3ème paragraphe (de la version anglaise, NDT)* 

(Annule la donnée disant que l'aiguille « faisait une sorte de Rockslam » avant une F/N)

# **AIGUILLE FLOTTANTE**

<span id="page-10-0"></span>Des Aiguilles Flottantes (F/Ns) sont le Phénomène Final de chaque procédé ou action avec le pc tenant les deux boîtes. C'est l'une des redécouvertes les plus importantes faites ces dernières années. Elle était connue mais a été perdue par des auditeurs.

Une Aiguille Flottante est le mouvement paresseux et non influencé de l'aiguille sur le cadran, sans aucun mode de comportement, ni réaction. Elle peut être aussi petite qu'un inch<sup>[1](#page-10-1)</sup> ou aussi grande que tout le cadran. Elle ne tombe, ni ne chute vers la droite du cadran. Elle bouge vers la gauche à la même vitesse que vers la droite. On l'observe sur un électromètre Mark V, calibré, lorsque le TA se trouve entre 2.0 et 3.0 et quand le pc a de Bons Indicateurs (Good Indicators - GIs). Elle peut arriver après un Blowdown du TA provoqué par une cognition ou se mettre simplement à flotter. Le pc peut exprimer ou ne pas exprimer la cognition.

L'électromètre réagissant, de par sa nature, au-dessous du niveau de conscience du thétan, elle se produit juste avant que le pc en soit conscient. Ainsi, donner un « fin de la séance » lorsqu'une F/N se produit, peut empêcher d'obtenir la cognition.

Une « Aiguille Flottante » avec un TA au-dessus de 3.0 ou au-dessous de 2.0 sur un électromètre Mark V calibré, avec le pc tenant les deux boîtes, est une Aiguille de Rupture d'ARC. Regardez les Indicateurs du pc. Une Aiguille de Rupture d'ARC peut aussi se passer avec un TA entre 2.0 et 3.0, mais dans ce cas-là, des Mauvais Indicateurs sont visibles.

Les pcs et les pré-OTs signalent SOUVENT une F/N par un « saut » de l'aiguille vers la gauche et l'aiguille peut réellement décrire un tracé semblable à un Rockslam. Les électromètres qui ont des mouvements plus sensibles font en fait un « saut » vers la gauche.

On ne reste pas là assis à examiner une F/N pour en être sûr. Elle se balance, ou fait un « saut ». On laisse le pc avoir sa cognition et on indique la F/N pour empêcher l'overrun.

Quand on fait un overrun en dépassant une F/N ou qu'on en manque une, le TA va commencer à grimper. La chose à faire est de rapidement la réhabiliter en indiquant qu'elle a été dépassée et ainsi la retrouver.

<span id="page-10-1"></span> $\frac{1}{1}$  $1$  inch = 2,54cm

La F/N ne reste pas longtemps lors d'un release. La chose à faite est de terminer le procédé DE SUITE. Ne donnez pas d'autre commandement.

Elle apparaît avec d'autres « Phénomènes Finaux » de procédés, mais elle leur est supérieure.

Une F/N peut se trouver dans la partie normale et quand même être une Aiguille de Rupture d'ARC. La chose qui détermine une véritable F/N, ce sont de Bons Indicateurs. Une Aiguille de Rupture ARC est toujours accompagnée de Mauvais Indicateurs.

Quand vous avez une Aiguille de Rupture d'ARC, checkez s'il y a une Rupture d'ARC. Et si à ce moment-là le TA se met à grimper, alors c'était une F/N valable et vous la réhabilitez de suite.

Une électrode à une main obscurcit quelquefois une F/N et donne un faux TA. Si on l'utilise, il faut se servir d'une plus haute sensibilité, et on vérifie le TA, si besoin est, avec deux électrodes.

#### HUBBARD COMMUNICATIONS OFFICE Saint Hill Manor, East Grinstead, Sussex BULLETIN DU HCO DU 2 DÉCEMBRE 1980

Tech/Qual Tous Niveaux Tous auditeurs Tous Superviseurs Tous les Internats Tous les C/Ss Feuilles de Contrôle de Tech Examinateurs Officiers d'Ethique

# **AIGUILLES FLOTTANTES ET**

# **POSITION DU TA MODIFIÉE**

<span id="page-12-0"></span>Ce Bulletin développe davantage les données du :

HCOB du 10 décembre 1976RB URGENT-IMPORTANT N° 99RB de la série C/S Re-révisé le 25 mai 1980 LA F/N EN SCIENTOLOGIE ET LA POSITION DU TA

et modifie mais sans les annuler tous les HCOBs où était mentionné le fait que le TA devrait être entre 2,0 et 3,0 pour qu'une F/N puisse être considérée valide, soit :

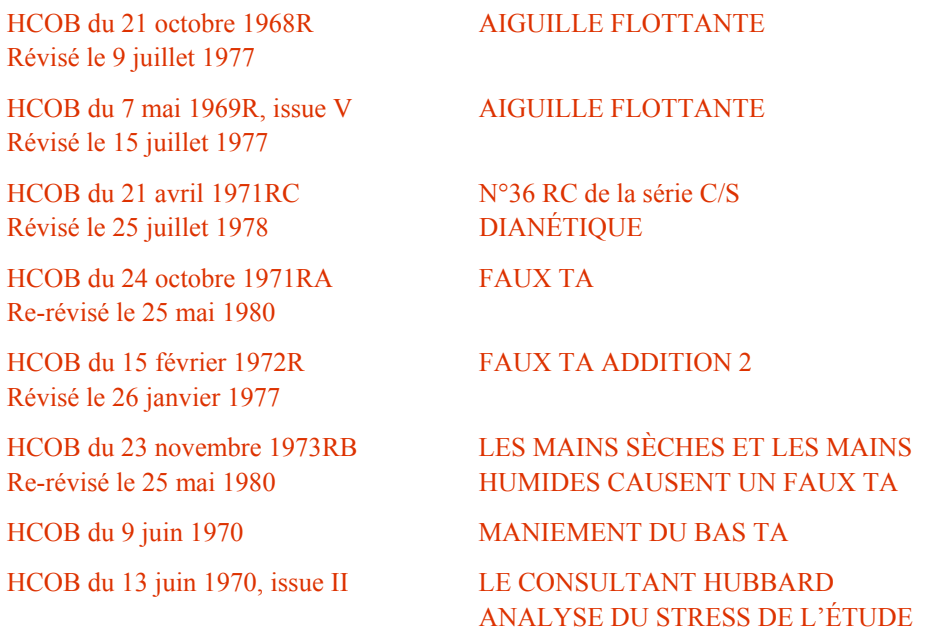

Les récents tests que j'ai menés, ont montré qu'une Aiguille Flottante est une Aiguille Flottante, indépendamment de la position du TA.

Cela change la croyance antérieure que le TA devait être situé entre 2,0 et 3,0, afin qu'une Aiguille Flottante puisse être, de manière valide, appelée ainsi.

En examinant très attentivement des F/Ns qui ont eu lieu alors que le TA était bien audessus de 3,0 et cherchant si le cas était troublé, si l'on continuait à appeler une F/N, une F/N, j'ai découvert qu'il n'y avait là, aucune conséquence défavorable.

Par conséquent, on peut affirmer, en toute sécurité, qu'une aiguille flottante est une aiguille flottante, indépendamment de la position du TA. Elle devrait être nommée, indiquée et écrite en tant que F/N, en notant la position du TA.

Les mains moites, la façon dont le pc tient les boîtes et d'autres facteurs altèrent la position du TA, mais pas la F/N. L'auditeur doit aussi être préparé à manier et manier le Faux TA et rien dans cette découverte ne change le maniement.

La position du TA enregistre la masse relative du cas et rien dans cette découverte ne change cela. Il y a des cas à bas TA et l'état du cas reste important et toutes les données concernant les positions du TA sont valides.

Une F/N de Rupture d'ARC (une F/N accompagnée de Mauvais Indicateurs) reste une F/N de Rupture d'ARC et rien dans cette découverte, ne change cela. (D'habitude, dans de tels cas, on vérifie s'il y a une Rupture d'ARC.)

Cette découverte, au sujet de la position du TA et des F/Ns a fait l'objet de corrections, précédemment. La publication présente développe davantage le sujet, se basant sur des tests récents, très approfondis. Il n'y a apparemment, aucun risque à appeler des F/Ns, F/Ns avec un haut ou bas TA.

#### BOARD POLICY LETTER (LETTRE DE RÈGLEMENT DU CONSEIL D'ADMINISTRATION) DU 26 JANVIER 1970 PUBLICATION II

#### REPUBLIÉE SOUS FORME DE BPL LE 28 JUIN 1974

#### ANNULE LA LETTRE DE RÈGLEMENT DU HCO DU 26 JANVIER 1970 II, MÊME TITRE

Repolycopier Chapeau de l'Examinateur Tous les auditeurs

#### **L'EXAMINATEUR ET L'AIGUILLE LIBRE**

<span id="page-14-0"></span>L'Examinateur a pour seule et unique tâche de noter la position du TA et le comportement de l'aiguille du pc.

Il s'acquitte de cette fonction de façon « muselée ». Il ne doit ni parler, ni bavarder avec le pc.

Ce dernier entre dans la pièce, l'Examinateur lui sourit, lui fait signe de s'asseoir et lui tend les électrodes.

Il inscrit la position du TA sur son Formulaire, note le mouvement de l'aiguille, puis lève les yeux vers le pc dans l'attente de sa déclaration.

Dès que ce dernier a dit ce qu'il avait à dire, l'Examinateur l'en remercie, *et* **il indique au pc sa F/N, dans le cas où il en verrait une**.

Puis, d'un geste du bras, il lui indique la sortie.

Voilà en quoi consiste tout l'exercice.

Dans quelques très rares cas, le pc paraît troublé par le silence de l'Examinateur. Cela se manifeste de différentes manières : soit il remue nerveusement sur sa chaise, soit il parle à tort et à travers, ou tente de faire entrer l'Examinateur dans la conversation. Il est alors permis à l'Examinateur d'accuser poliment réception de la communication du pc. Cet accusé de réception le mettra à l'aise.

Dire ou faire quoi que ce soit d'autre invalidera le préclair et/ou fera disparaître la F/N qu'il a obtenue en séance. L'Examinateur n'a à se soucier de rien, si ce n'est de noter la position du TA, la déclaration et les Indicateurs du pc ainsi que le comportement de l'aiguille, *et* d'indiquer au pc que celle-ci flotte au cas où il verrait une F/N. Le pc dira ce qu'il juge bon de dire. Il est inutile de lui demander s'il a une déclaration à faire.

Donnée stable à observer : que l'on soit Examinateur, auditeur ou pc, indiquer toujours une F/N lorsqu'on en aperçoit une.

CS-5

Réédité sous forme de BPL par la Mission 1234 du Vaisseau Amiral

Premier Maître Andréa Lewis, Chef de Mission

Molly Harlow, Second Missionnaire

Agréé par AVU

Pour les **CONSEILS** D'ADMINISTRATION des EGLISES DE SCIENTOLOGIE

*CASQUETTE DE L'EXAMINATEUR 8 28.04.21* 

# HUBBARD COMMUNICATIONS OFFICE Saint Hill Manor, East Grinstead, Sussex BULLETIN DU HCO DU 21 SEPTEMBRE 1966

<span id="page-16-0"></span>Repolycopier

# **AIGUILLE DE RUPTURE D'ARC**

L'aiguille d'un préclair en Rupture d'ARC peut être sale, bloquée ou collante, mais peut également donner l'impression de **flotter**. Cependant, il ne s'agit pas d'un point de libération, car le pc sera bouleversé et ne sera pas non plus en communication.

L'auditeur doit observer le préclair et déterminer ce dont il s'agit.

## HUBBARD COMMUNICATIONS OFFICE Saint Hill Manor, East Grinstead, Sussex BULLETIN DU HCO DU 5 MARS 1971

Repolycopier

#### *Série du C/S n°25*

#### *Série de l'Admin de l'Auditeur N°10*

#### **LA NOUVELLE ET FANTASTIQUE LIGNE DU HGC**

(Une nouvelle et merveilleuse ligne C/S-Auditeur vient de faire l'objet d'un projet-pilote pour les HGCs.)

<span id="page-18-0"></span>Dans la nouvelle ligne du C/S, l'auditeur, durant son temps d'Admin en fin de journée, ou bien lorsqu'il n'a pas de préclair, fait des Sommaires d'Erreur de Dossier (Folder Error Summaries, ndt) ou des ou « Programmes de Progression » (*Progress Programm*, NDT) ou d' »Avancement » (*Advance Programm*, NDT) pour ses pcs et il remplit le Formulaire C/S pour le C/S de Tech. Il ajoute aussi le nom du procédé parcouru ce jour, la durée de la séance et le temps passé à faire l'Admin de ce dossier. Il met tout cela à l'intérieur de la couverture supérieure du dossier, ainsi que le procédé parcouru et son résultat.

Si le C/S de Tech juge les C/S et les programmes de l'auditeur acceptables, celui-ci voit sa stat créditée de la totalité des Heures d'Audition Bien Faite (*Well Done Auditing Hours*, NDT).

L'auditeur inscrit ses séances de la journée dans le registre commun à tous les auditeurs de l'HGC. Son temps passé à faire l'Admin est inscrit aussi.

Lorsque l'audition est vendue à l'heure on soustrait le temps d'Admin des heures achetées par le pc.

Lorsque les auditeurs sont engagés dans cette voie et que la nouvelle ligne d'acheminement des dossiers est en place, on utilise ce formulaire de C/S :

Une feuille blanche

Nom du pc : *(en rouge*)  $\qquad \qquad$  Date :

Nom de l'auditeur : *(en rouge*) <br>Classe d'Auditeur requise

pour la prochaine séance.

(*Note de la séance - laisser un blanc*)

Si l'auditeur le désire : commentaires à propos du cas (*en rouge*) ou ce qu'il en pense.

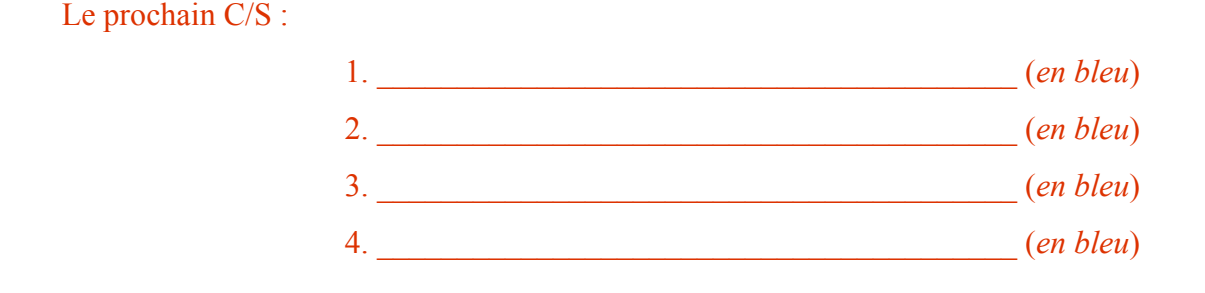

Signature de l'Auditeur : (*en rouge*) \_\_\_\_\_\_\_\_\_\_\_\_\_\_\_\_\_\_\_\_\_\_

L'auditeur ne note pas sa séance. Il laisse un blanc.

On donne le dossier, dont l'Admin a été faite correctement, aux Services Techniques qui l'acheminent au C/S, (en général avec les autres dossiers du jour de l'auditeur).

Le C/S l'examine. (C'est LUI qui est en dernier lieu responsable de veiller à ce que le cas soit audité convenablement).

Le C/S regarde si le Formulaire d'Examen rempli par l'Examinateur à la fin de la séance indique une F/N. Si ce n'est pas le cas il ne remplit pas la ligne : « note de la séance » car c'est une séance à laquelle aucune note n'est attribuée (voir F/N et Heures d'Audition Bien Faite) vu que les heures de cette séance ne comptent pas dans la stat de l'auditeur. Si le C/S et le reste de l'Admin sont corrects, il écrit OK et met ses initiales dans l'espace réservé à la notation de la séance. Si rien ne va, il le laisse en blanc et refait entièrement les Formulaires de C/S et les Programmes. Dans ce dernier cas, il inscrit dans son registre pour le temps d'audition de la semaine, en face du nom de cet auditeur, un chiffre négatif.

Si une F/N était notée sur le Formulaire d'Examen, mais que les actions de la séance n'étaient pas correctes et que l'Admin n'est pas correcte non plus, le C/S écrit : « Bien Faite chez l'Examinateur » sur son nouveau C/S à la place adéquate, ignore le Formulaire d'Admin et soustrait le temps d'Admin dans son registre pour le soustraire de la stat hebdomadaire de l'auditeur.

Si la séance n'était pas correcte, sans F/N à l'examen, mais que cependant l'Admin et le prochain C/S sont corrects l'auditeur perd le temps d'audition du C/S, mais sa stat est créditée de son temps d'Admin. Le C/S soustrait, dans ses registres le temps de la séance, mais pas celui de l'Admin.

Naturellement le C/S inscrit « Très Bien Fait » (*Very Well Done*, NDT) et met ses initiales dans l'espace réservé à la notation de la séance, lorsque l'auditeur a exécuté le C/S, a fait une séance correcte, a obtenu une F/N à l'examen, a fait correctement l'Admin et le prochain C/S, et nous espérons que cela se passe habituellement de cette manière. Ce serait après l'inspection, l'unique action du C/S concernant ce dossier.

Du fait que le C/S inscrit la note de la séance « Très Bien Fait ou Bien Fait ou correct ou raté ou en Cramming » (*Very Well Done, Well Done, correct, flunk, Cramming,* NDT)

l'auditeur reçoit un accusé de réception pour son travail au lieu de s'accuser personnellement réception.

#### **LA NOUVELLE LIGNE**

Cette ligne idéale Dossier-C/S peut faire passer le nombre des « Heures d'Audition Bien Faite » d'un plafond de 250 - 300 à 600 - 800 avec un seul C/S. Quel que soit l'effectif d'auditeurs d'une org, les vieilles lignes font plafonner les « Heures d'Audition Bien Faite » à 250 - 300.

Lorsque les heures peuvent dépasser les 600 grâce au nombre d'auditeurs disponibles (20 ou 30) il faut, sur une nouvelle ligne, parallèle, mettre du personnel, un nouveau C/S un nouveau D of P, un autre Examinateur et plus de personnel dans les Services Techniques.

Si la ligne n'est pas dirigée de cette manière, quel que soit le nombre d'auditeurs recrutés, et même si le C/S et tout le personnel de tech travaillent dur, les heures vont plafonner à 250.

Un C/S qui se sert des vieilles lignes ne peut C/Ser que pour 5 auditeurs environ, quelle que soit la façon dont la ligne est dirigée. Il travaillera même jusqu'au bord de l'effondrement.

Pour essayer de manier les pcs, on va ajouter des auditeurs. Le C/S ne sera pas capable de faire son travail. La ligne, étant défectueuse, va se stabiliser autour de 250 heures, même si le C/S et les gens de l'Admin travaillent dur.

Avec le même C/S, les mêmes personnes dans les services techniques et une nouvelle ligne correcte, on occupera 24 à 30 auditeurs pendant leurs 5 heures par jour (s'ils ont des salles d'audition.) et la stat pourra monter entre 600 et 800.

# **LA NOUVELLE SÉQUENCE**

- 1. Au début de sa journée, l'auditeur prend, dans le rayon SORTIE des Services Techniques, ses dossiers de pc et son emploi du temps pour les pc.
- 2. Les Services Techniques (qui ont un double de l'emploi du temps) commencent à lui envoyer les pcs (par l'intermédiaire des Pages de Tech [*Tech Pages*, NDT]).
- 3. L'auditeur donne la séance.
- 4. L'auditeur, à la fin de la séance, laisse le dossier dans la salle d'audition et conduit son pc à l'Examinateur.
- 5. L'Examinateur remplit simplement le Formulaire d'Examen à l'électromètre, sans dossier. Il donne le Formulaire d'Examen (de la main à la main) aux Services Techniques.
- 6. L'auditeur retourne immédiatement dans sa salle d'audition et y trouve un pc qui l'attend, amené par le Page de Tech.
- 7. Ayant audité tous ses préclairs de la journée, l'auditeur transporte ses dossiers dans la salle d'Admin des auditeurs.
- 8. Les Services Techniques ont mis les Formulaires d'Examen dans la salle d'Admin des auditeurs et ils veillent à ce que ces Formulaires soient placés dans les corbeilles (*baskets*, NDT) des auditeurs et dans le dossier.
- 9. L'auditeur fait toute l'Admin de la séance.
- 10. L'auditeur fait tous les Programmes nécessaires pour les futures séances.
- 11. L'auditeur C/S le dossier pour la prochaine séance.
- 12. L'auditeur inscrit dans un Tableau (2 colonnes) sur une feuille agrafée à l'intérieur de la couverture supérieure du dossier, le procédé, le résultat de l'examen, le temps de la séance et le temps d'Admin qu'il vient juste de faire.
- 13. L'auditeur remet ses dossiers complétés aux Services Techniques.
- 14. Les Services Techniques emploient un Page de Dossiers (*Page de Dossiers*, NDT) pour envoyer les dossiers au C/S. Celui-ci commence tard sa journée et travaille pendant les heures du C/S.
- 15. Le C/S fait son travail, rapidement approvisionné en dossiers par le Page de Dossiers qui se tient dans la zone du C/S. Si le Page de Dossiers est rapide, enlevant les dossiers pour en remettre un nouveau, partant à la recherche de données ou autre pour le C/S, la durée du C/Sing, même s'il est fait soigneusement, ne dépassera pas 3 à 5 minutes par dossier, même pour les dossiers exigeant un Programme complet (mais pas les FES). Ce qui donne un plafond d'environ 100 dossiers (séances) par jour pour le C/S, le rendement de trente auditeurs. Inutile de dire que le C/S et les auditeurs doivent connaître leur métier et que le Cramming de Qual est largement utilisé pour les nouveaux matériaux comme pour les gaffes des auditeurs, tant dans l'audition que dans le C/Sing.
- 16. Le Page de Dossiers emporte les dossiers dans le bureau du D of P en préservant autant qu'il se peut les piles de dossiers des auditeurs

Le C/S affiche sur le TABLEAU DES AUDITEURS, dans la salle d'Admin des auditeurs, les données qu'il veut que les auditeurs connaissent ou ce qu'il veut leur faire faire. Il met ses Ordres de Cramming dans la corbeille du D of P. Ses actions s'arrêtent là.

Lorsqu'il existe un Senior C/S de Revue, la ligne C/S - Senior C/S - C/S est une ligne brûlante. Elle n'est pas forcément instantanée. Il peut y avoir 12 heures de décalage entre le départ et le retour. Dans les Orgs où le CO, le Directeur Exécutif, l'Officier de la Production ou l'Officier de l'Organisation est aussi un C/S compétent, cette ligne brûlante serait vraisemblablement en place. L'utilisation de la nouvelle tech, les terminaisons fantastiques et les vrais sales cas (*dog cases*, NDT) dont personne ne peut arriver à rien, tout ceci appartient à cette ligne brûlante du Senior C/S. Il y a peu de dossiers de ce genre, seulement deux ou trois par jour dans une org très affairée. Le Senior

C/S les « fait » et les renvoie au C/S. Ensuite on les achemine comme d'habitude au D of P.

17. Le Directeur du Processing commence à travailler très tôt. Les dossiers C/Sés sont déjà tous là. Le D of P possède les feuilles originales pour l'assignation pc/auditeur qu'il tient à jour.

Le D of P rédige les emplois du temps de la journée, un pour chaque auditeur. Il y met de préférence un peu trop de pc.

Le D of P peut dire de quelle Classe devra être l'auditeur de la prochaine séance, car l'auditeur l'a noté dans le coin supérieur droit du C/S pour la prochaine séance.

Lorsque le D of P a rédigé les emplois du temps, les dossiers sont placés dans les rayons « sortie » du personnel des Services Techniques et celui-ci, maintenant debout et à pied d'œuvres reçoit les emplois du temps et travaille sur le Tableau des Horaires, déplaçant les noms pour qu'ils correspondent à ceux des emplois du temps.

A ce moment-là les Services Techniques exécutent tout changement de salle ou maniement au sujet d'une salle.

- 18. Maintenant le D of P se rend dans la salle d'Admin des auditeurs et commence à appeler les auditeurs au moyen de sa Liste d'Appel, au fur et à mesure qu'ils entrent et il les dirige vers les Services Techniques.
- 19. Il y aura là du personnel de Cramming essayant d'inclure tout Cramming dans les emplois du temps.
- 20. Les Services Techniques remettent les dossiers (empilés soigneusement, une pile pour chaque auditeur) ainsi que leurs emplois du temps, aux auditeurs, au fur et à mesure de leur arrivée et manient toute dispute ou tout changement, l'un après l'autre.
- 21. Les Pages de Tech sont pendus au téléphone ou en train de courir pour rassembler les pc et les faire aller en séance. Ce travail est ininterrompu durant toute la journée.
- 22. Le D of P reçoit en interview tout pc bizarre ou dont l'audition est en suspens, ou bien si le C/S le demande, ou alors il se procure de nouveaux auditeurs ou tient l'Admin à jour. Ceci continue jusqu'à ce que le C/S arrive et alors le D of P est de repos.
- 23. Lorsque l'auditeur prend ses dossiers le cycle recommence d'un bout à l'autre tel que décrit au point 1 ci-dessus.

#### **AU-DESSUS DE 600**

Lorsque les « Heures d'Audition Bien Faite » dépassent 600 par semaine, on établit un TOUT NOUVEL HGC, sur le modèle du premier, ayant lui-même C/S, D of P, Services

Techniques, salles d'audition et salle d'Admin pour les auditeurs. On le nomme HGC Section deux ou HGC 2, l'original devenant HGC 1.

Il faudrait en vue de cela un second Cramming en Qual.

Pour commencer, les nouvelles heures seraient : partagées entre les deux, puis ils continueraient en étant indépendants. A chaque fois que les 600 « Heures d'Audition Bien Faite » sont atteintes, on ajoute un nouvel HGC dans le Département.

#### **SUPÉRIEURS**

Les deux chefs supérieurs de la zone sont le C/S (pour la tech) et le D of P (pour les auditeurs et les personnes).

C'est au D of P de veiller à ce qu'il y ait des auditeurs et qu'ils soient à leur poste.

Ce sont les Services Techniques qui veillent à ce que les pc soient rassemblés et audités. Le DTS est en fait chargé de s'occuper des pcs, de classer tous les documents des dossiers et de faire tout le travail concernant l'entretien des Tableaux.

Le D of P devrait avoir reçu quelqu'entraînement technique. Le DTS n'en a pas besoin. Bien entendu, le C/S est l'expert en tech et devrait être un HSST.

S'il n'y a pas d'auditeur c'est la tête du D of P qui tombe.

Si les C/S ne sont pas faits, c'est la tête du C/S qui tombe.

S'il n'y a pas de dossiers, c'est la tête du DTS qui tombe.

Et s'il n'y a pas de salles d'audition, c'est encore la tête du DTS.

Si les pcs prévus et inscrits ne vont pas en séance, c'est la tête du DTS qui tombe.

S'il n'y a pas de NOUVEAUX pcs, c'est la tête du D of P qui tombe, car il devrait commencer à tirer sur le Secrétaire de la Dissémination et les Chargés des Inscriptions, et procurer de nouveaux pcs à l'org en les by-passant.

A partir de là on peut établir un tableau de la hiérarchie et des devoirs.

#### **CRAMMING**

Vous remarquerez que dans cette nouvelle ligne, aucun pc n'est envoyé en Revue (*Review*, NDT). Les Actions de Revue sont faites en Tech en tant que remise sur pied de la Tech. Le Secrétaire des Qualifications est responsable de la qualité générale de la tech, MAIS POUR CE FAIRE, IL DONNE DES CRAMMINGS aux C/S et aux auditeurs.

Le Cramming est donc une ruche bourdonnante d'activités.

Il faut que le Cramming soit bon et les Vérifications excellentes.

Si un auditeur ne comprend pas le C/S qu'il a reçu, il se fait aider par le Cramming.

On donne aux nouveaux auditeurs de l'HGC une solide familiarisation (*groove in*, NDT) en Cramming ou sur un Cours d'Internat de Qual, (les nouveaux auditeurs n'auditent pas avant d'avoir reçu une familiarisation).

La Tech sera bonne dans la mesure où l'Officier de Cramming saura faire des Crammings.

C'est le HAS qui fait la familiarisation avec cette ligne et c'est Qual qui la maintient en place, ou alors, s'il n'y a pas de Qual, c'est le HAS qui la maintient en place et il va trouver que c'est très embarrassant de ne pas avoir de Qual.

#### **« SIMULATION DE PARCOURS »**

#### **(«** *DUMMY RUN* **», VOIR DICT. D'ADMIN, NDT)**

On devrait faire une simulation de parcours de la ligne avec les dossiers, les « pcs » et les auditeurs jusqu'à ce qu'elle soit comprise.

Les gens sont souvent complètement inconscients de l'existence des lignes et deviennent très indolents.

Par conséquent, il faut que les anciens et les nouveaux membres du personnel de Tech s'exercent à la dure sur le parcours de cette ligne. Ils doivent tous la connaître précisément.

C'est une bonne ligne.

Lorsqu'elle fonctionne tout à fait, elle fait passer la stat d' »Heures d'Audition Bien Faite » à 600 ou 800 heures facilement au lieu des 250 maximum obtenues au prix d'une énorme surcharge de travail.

Les auditeurs doivent auditer cinq heures par jour, et faire 25 heures d' »Heures d'Audition Bien Faite » par semaine, minimum, pour qu'un bonus leur soit payé. Dans la SO ils n'ont pas de paie du tout, encore moins de bonus s'ils n'atteignent pas leurs 25 heures.

Les Services Techniques, un D of P sans poigne ou une mauvaise structure Secrétaire de la Dissémination - Chargé des Inscriptions peuvent être à l'origine d'une situation où les pcs font défaut. Et cela se produit souvent, à moins qu'ils ne soient talonnés.

Compter dans le temps de « Heures d'Audition Bien Faite », les FES et l'Admin, cela aide à aplanir les périodes de ralentissement. Un auditeur peut même faire des FES et des Programmes pour les dossiers d'autres auditeurs ou pour des dossiers classés, si le D of P ou le DTS le laissent sur le pavé ou en chômage partiel, ou en attendant que la Division Technique oblige la Division de Dissémination et la Division de Distribution à se mettre à la hauteur pour de bon et à porter leur chapeaux en ce qui concerne les arrivées de pc.

#### **OBTENIR DES PCs**

Le D of P a toujours été celui à qui incombe la responsabilité de se procurer de nouveaux pcs lorsque tout le reste a échoué ou même avant.

Les vieux dossiers, par exemple, sont une merveilleuse source de nouvelles réparations d'audition et d'intensives. Un FES effectué sur un ancien dossier et une lettre disant : « Venez vous faire auditer avant de tomber en morceaux » sont une excellente façon de se procurer des pcs, que les Chargés des Inscriptions négligent en général. Il est légitime qu'un D of P obtienne des pcs.

Les auditeurs qui n'ont pas de pcs peuvent écrire des lettres pour s'en procurer et ils le font depuis 20 ans.

# **RÉSUMÉ**

C'est une ligne magnifique. Elle a fait l'objet d'un projet-pilote rudement mené.

Elle sera utile dans la mesure où elle sera vérifiée, où les exercices seront faits et dans la mesure où l'on s'en servira.

Rien que par les pcs cette ligne est la clef de l'affluence.

(Mais si l'org n'entraîne pas des auditeurs en masse, vous n'aurez bientôt plus d'auditeurs à mettre sur la ligne et l'org n'aura pas le bénéfice provenant de l'entraînement qui donne des revenus importants à peu de frais.)

Cette ligne montre comment faire en sorte qu'une zone délivre vraiment de l'audition.

L. RON HUBBARD FONDATEUR

# HUBBARD COMMUNICATIONS OFFICE Saint Hill Manor, East Grinstead, Sussex LETTRE DE RÈGLEMENT DU 8 SEPTEMBRE 1970

Repolycopier **Oual** Dépt 15 Chapeau de l'Examinateur Chaepau de l'EO Chapeau du Dépt 3

# **RÈGLE DES 24 HEURES DE L'EXAMINATEUR**

Une séance ratée est visible chez l'Examinateur.

<span id="page-26-0"></span>Sans se soucier des Feuilles de Travail ou d'un Rapport, chaque séance se terminant avec de Mauvais Indicateurs, avec un TA au-dessus de 3,0 ou au-dessous de 2,0 sans F/N ou une Aiguille de Rupture d'ARC, avec une Aiguille de Phase Quatre, un Rockslam, une Aiguille Bloquée, Immobile ou Sale sans tenir compte de la position du TA, est une séance non-optimale.

Quand un Examinateur voit n'importe laquelle de ces quatre manifestations suivantes chez un pc après une séance, il doit appliquer la Règle des 24 Heures :

- 1. Une position du TA non-optimale (au-dessus de 3,0 ou au-dessous de 2,0) ;
- 2. Une Aiguille non-optimale (Aiguille de Rupture d'ARC, avec une Aiguille de Phase Quatre, un Rockslam, une Aiguille Bloquée, Immobile ou Sale) ;
- 3. Des Mauvais Indicateurs, selon le HCOB[2](#page-26-1) sur les Mauvais Indicateurs (*BIs*, NDT) ;
- 4. Une déclaration non-optimale du pc : critique, hostile, dénigrante, triste, etc.

Cette Règle est :

#### **Toute séance ratée doit être réparée dans les 24 heures.**

La raison de cette Règle est que de temps en temps, particulièrement quand une personne a eu un passé de maladie, un trouble physique peut key-in après une séance ratée.

Ce sont de pures gaffes de C/S ou d'audition.

Une gaffe de C/S consiste en violations flagrantes dans la Programmation du cas.

Les gaffes d'audition sont des choses idiotes du style : parcourir un Rudiment, mais pas jusqu'à une F/N ; ne pas aplanir toute une chaîne ; de mauvais TRs ; de l'audition au-delà de Rudiments non en place ; couper la parole au pc avant d'avoir atteint le Phénomène Final complet.

<span id="page-26-1"></span> $\begin{array}{c|c}\n\hline\n\text{2}\n\end{array}$ <sup>2</sup> Note du Traducteur : BTB du 26.04.69, LES MAUVAIS INDICATEURS.

Une évaluation, ou même discuter avec le pc après avoir terminé la séance, peut bouleverser un pc qui l'avait finie avec des VGIs et F/N.

**Dans tous les cas**, selon les points 1 à 4 ci-dessus, l'**Examinateur** agrafe une **Carte Rouge** à l'extérieur de **la couverture du dossier** et y inscrit dessus **la date et l'heure** de l'Examen, tout en mettant le **Rapport d'Examen** dans le dossier. L'Examinateur le note aussi au **stylo rouge** sur sa feuille de contrôle.

L'Examinateur doit s'assurer que le C/S reçoive le dossier aussi vite que possible.

Le C/S donner une priorité totale à son C/Sing et une priorité est aussi donnée afin que son C/S soit audité.

On peut même demander au pc de l'attendre si il peut être fait dans les 1-2 heures suivantes.

#### **Plus la séance ratée est réparée rapidement et plus elle sera réparée facilement.**

Des séances laissées non réparées plus de 24 heures après peuvent occasionner que le pc soit physiquement malade. Si on répare rapidement ou au moins dans les 24 heures, il n'y aura pas de réactions physiques en résultant.

La maladie sera un key-in de la maladie que le pc avait eu souvent avant n'importe quelle audition. Tout ce que l'audition ratée fait est que cela key-in, en elle-même elle ne peut pas rendre quelqu'un malade.

Si vous contrôlez des dossiers de pcs malades, vous allez habituellement découvrir qu'une longue période s'est passée sans audition ou qu'ils ont eu une séance ratée quelques jours avant le déclanchement de la maladie.

Des pcs qui n'ont pas été proprement programmés, mais ont été audités sur ceci ou cela un peu au hasard, au lieu d'avoir un Programme de Progression ou d'Avancement, ou obtenu de l'audition sur les Grades jusqu'aux Phénomènes Finaux selon le Tableau de Classification et de Gradation, sont les plus enclins à tomber malades.

La pénalité pour la non-application de la Règle des 24 Heures est la perte des statistiques d'une journée pour la Division. Le jour compté est celui où la gaffe non réparée s'est produite et il sera déduit à celles du jour où elle a été constatée.

Si l'on découvre que la séance ratée a été cachée et non divulguée, la Division perd toutes ses statistiques pour cette semaine-là.

Cette action est importante.

Si des C/S et des auditeurs ne faisaient pas de gaffes de quelconque sorte que ce soit, ils obtiendraient des résultats fantastiques avec les pcs.

Si une Division, au moyen de Rapports d'Examen actuels, peut prouver au Dépt 3 qu'elle a eu une semaine entière de 100% de F/N et VGIs, elle reçoit 25% d'augmentation sur toutes ses statistiques.

#### HUBBARD COMMUNICATIONS OFFICE Saint Hill Manor, East Grinstead, Sussex LETTRE DE RÈGLEMENT DU 13 JANVIER 1971

Repolycopier Div. de Qual Département 15 Chapeau de l'Examinateur Chapeau de l'E/O Chapeau du Département 3

# **RÈGLE DES 24 HEURES DE L'EXAM**

(Informations complémentaires)

<span id="page-28-0"></span>Si l'on découvre qu'un pc fait des montagnes russes malgré une F/N en fin de séance et chez l'Examinateur, et si ni la Division Technique ni celle de Qualification ne fait d'effort pour y remédier, l'affaire devient alors un Crime Majeur.

Exemple : Si un pc a une F/N chez l'Examinateur et qu'il revient dans les deux heures pour un autre examen avec une réclamation et n'a pas de F/N, la règle des 24 heures de l'Exam s'applique alors.

Si le C/S de la Tech l'ignore et qu'aucune réparation n'est faite dans les 24 heures, ni par la Div. de Tech ni celle de Qual, les deux perdront leurs statistiques dudit jour.

Et si cette affaire reste non maniée, elle devient alors un Crime Majeur.

#### **ERREURS CACHÉES**

Si un pc devient incapable de travailler, en raison d'un échec à réparer ou à manier des erreurs de séance ou un échec à compléter une Action Majeure, et si aucun effort n'est fait ni par la Div. de Tech ni celle de Qual de manier cela, l'affaire devient un Crime Majeur, selon la HCOPL du 7 fév. 65, republiée le 15 juin 70, COMMENT FAIRE POUR QUE LA SCIENTOLOGIE CONTINUE À FONCTIONNER, (voir la note au début de cette Lettre de Règlement) et selon la HCOPL du 7 mars 65, page 4, le point n° 3 des Crimes : Mettre la Scientologie ou des Scientologues dans une position de risque.

Dans ce cas-là, un Comité d'Evidence doit être convoqué et après avoir établi la raison de la négligence et la personne responsable, il peut coûter à la Division de Tech et de Qual, en plus de toute amende ou punition, une annulation de toutes les statistiques et gratifications durant une période raisonnable, suivant les décisions fixées par le Comité d'Evidence ; tous coûts pouvant être déduits des prochains salaires du personnel de la Division.

#### BOARD TECHNICAL BULLETIN (BULLETIN TECHNIQUE DU CONSEIL D'ADMINISTRATION) DU 6 NOVEMBRE 1972RA PUBLICATION IV

RÉVISÉ ET REPUBLIÉ LE 30 AOÛT 1974 SOUS FORME DE BTB

#### RÉVISÉ LE 20 NOVEMBRE 1974

ANNULE LE BTB DU 6 NOVEMBRE 1972R, PUBLICATION IV, MÊME TITRE

Repolycopier Casquette d'Examinateur des pcs

No 11RA de la Série sur l'Admin de l'Auditeur

(Joindre à ce BTB la HCOPL du 8 mars 1971, « Formulaire de 1'Examinateur)

# **LE RAPPORT D'EXAMEN**

<span id="page-30-0"></span>Le Rapport d'Examen est un rapport fait par l'Examinateur de Qual lorsque le pc se rend à l'Examen après une séance ou de son propre chef.

#### **CONTENU**

Le Rapport d'Examen comporte les détails concernant l'électromètre, les Indicateurs du pc et sa déclaration.

La HCO PL ci-jointe, « Formulaire de l'Examinateur » est remplie comme suit :

En haut à gauche :

Si c'est APRÈS UNE SÉANCE, cochez la ligne correspondante. Si c'est après Solo, écrivez SOLO en caractères d'imprimerie sur cette ligne. Si c'est une interrogation du pc demandée par le C/S (et pas après une séance), écrivez SUR LA DEMANDE DU C/S en caractères d'imprimerie sur cette ligne.

Si le pc est venu SPONTANÉMENT, cochez cette ligne de manière très apparente.

S'il s'agit d'un cycle MÉDICAL, entourez le mot « médical », puis écrivez ENTRÉ (si le pc commence un cycle sur les lignes médicales) ou SORTI, sur la ligne, selon le cas, ou RAPPORT, s'il s'agit d'un rapport.

En haut à droites

DIV. QUAL : lorsque le stencil de la HCOPL « Formulaire de l'Examinateur » est tapé à la Mimeo, le nom de l'org peut être tapé sur cette ligne et ainsi être reproduit sur chaque Formulaire de l'Examinateur, ce qui évite de l'écrire à chaque fois.

La DATE est notée, par ex. : 4 juin 72.

L'HEURE est notée, par ex. : 18 h 03.

La date et l'heure sont importantes car elles permettent d'éviter de modifier la séquence des événements.

Le NOM du pc ou du PRÉ-OT est inscrit.

DERNIER GRADE ATTEINT : c'est important pour le C/S, car cela lui évite le Dev-T de le rechercher dans le dossier.

GRADE, COURS/OU ACTION PRÉSENTEMENT ATTESTÉ : quel que soit le cycle attesté, écrivez ATTESTATION sur cette ligne, ainsi que le Grade, l'état, le cours ou l'action présentement attestés.

DÉCLARATION DU PC : notez exactement ce que dit le pc. Notez aussi ce qui réagit, ce qui donne un BD, à quel moment ses indicateurs changent et varient, le ton sur lequel les déclarations sont faites, etc.

POSITION DU TA ET TOUT BD : notez la position du TA au début de l'examen et à la fin, si elle diffère.

On détermine les INDICATEURS DU PC d'après l'échelle suivante :

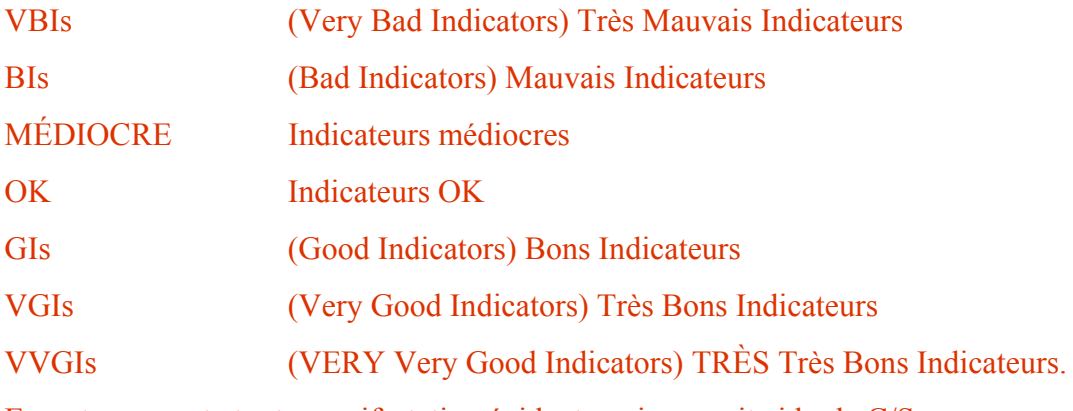

En outre, on note toute manifestation évidente qui pourrait aider le C/S.

Exemples :

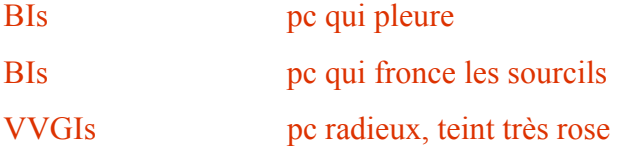

COMPORTEMENT DE L'AIGUILLE : c'est important, car différentes manifestations de l'aiguille indiquent différentes choses, par ex. : R/S, DN, RISE, etc.

Notez également la taille des F/Ns.

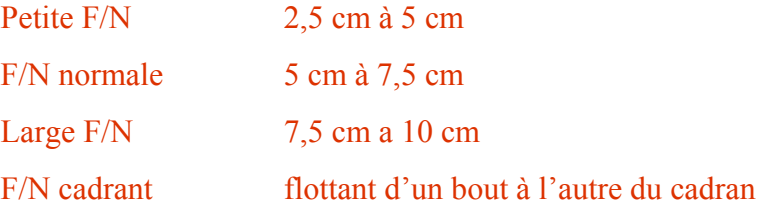

F/N balayante ou TA flottant = on ne peut garder l'aiguille sur le cadran, elle ne fait que tomber.

Dans ce cas, il est parfois possible d'obtenir la zone du TA. Par ex. : l'aiguille arrive sur le cadran à 2.3 et à nouveau à 2.5. On indiquerait cela par F/N TA = 2.5 - 2.3.

La taille des F/Ns est importante. Une TA flottant à la fin de la séance qui se transforme en une petite F/N à l'Examinateur indiquerait que quelque chose n'est pas en place.

F/N INDIQUÉE AU pc : si la F/N a été indiquée au pc, écrivez OUI, sinon, écrivez NON.

SIGNATURE DE L'EXAMINATEUR : la personne qui fait l'examen signe le formulaire sur cette ligne.

SENSIBILITÉ : tous les examens sont faits avec une sensibilité correcte, d'après le HCO B du 18 mars 74, « Erreurs dans le réglage de la sensibilité de l'électromètre ».

PLAQUES À PIEDS : si un pc est audité sur des plaques à pied, on doit l'examiner sur des plaques à pied. On le note en écrivant PLAQUES À PIED au-dessus de la position du TA. (L'usage des plaques à pieds est interdit par le HCOB du 26.1.77, NdT)

#### **LANGUETTES ROUGES (RED TAGS)**

Définitions :

UNE AIGUILLE FLOTTANTE « balaie le cadran de façon rythmique, à une allure lente et régulière. » LRH (HCOB du 21.7.78)

UN EXAMEN A LANGUETTE ROUGE se produit lorsque l'Examinateur constate l'une des manifestations suivantes chez un pc après une séance :

- 1. Position du TA non optimale (au-dessus de 3, en de sous de 2) ;
- 2. Aiguille non optimale (aiguille de Rupture d'ARC, stage 4, Rockslam, bloquée, immobile ou sale) ;

3. Mauvais Indicateurs, d'après le BTB du 26 avril 1969, « Mauvais Indicateurs » ;

- 4. Déclaration non optimale du pc, critique, hostile, dénigrant, triste, etc.
- 5. Rapport de maladie après une séance ou quelques jours après une action d'audition majeure.
- 6. Écart de tech majeur en séance qui pourrait causer des ennuis au pc.
- 7. Attestation ratée, accompagnée d'un BER.

Lorsqu'un Examen à Languette Rouge se produit, l'Examinateur agrafe une languette rouge au Formulaire d'Examen. L'auditeur ne doit pas garder les dossiers à languette rouge jusqu'à la fin de la journée. Ils sont immédiatement envoyés au C/S et maniés en priorité.

# **RAPPORTS D'EXAMEN MÉDICAL**

Un pc se rend chez le Responsable de la Liaison Médicale (Médical Liaison Officer : MLO) par l'intermédiaire de l'Examinateur. Le MLO rédige un rapport pour le Responsable de l'Ethique. L'Examinateur prend une copie carbone (ou copie le Formulaire d'Examen original) et la transmet immédiatement au MLO ; ils envoie rapidement l'original aux Services Techniques. Les Services Techniques prennent les dossiers et les envoient rapidement au C/S ou au C/S du personnel, si c'est un membre du personnel qui est malade.

Ce rapport DOIT être placé dans le dossier du pc, afin que le C/S n'ordonne pas une Action Majeure sur un pc malade.

Le Rapport d'Examen est manié de la même façon lorsque le pc sort des lignes du MLO<sub>.</sub>

Le MLO envoie un rapport journalier au C/S concernant TOUTES les personnes qui se trouvent sur ses lignes, ainsi qu'un dernier rapport accompagné de l'Examen, lorsqu'elles quittent les lignes médicales.

#### **POSITION DANS LE DOSSIER**

Le Formulaire de Rapport d'Examen est placé dans le dossier, sur le Formulaire de Rapport d'Auditeur (ou sur le Rapport Sommaire, si on en utilise un).

Les Formulaires de Rapport d'Examen spontané sont placés dans le dossier à la date appropriée.

Il incombe aux Services Techniques (admin du HGC) de veiller a ce que ces formulaires soient placés dans le dossier.

Références :

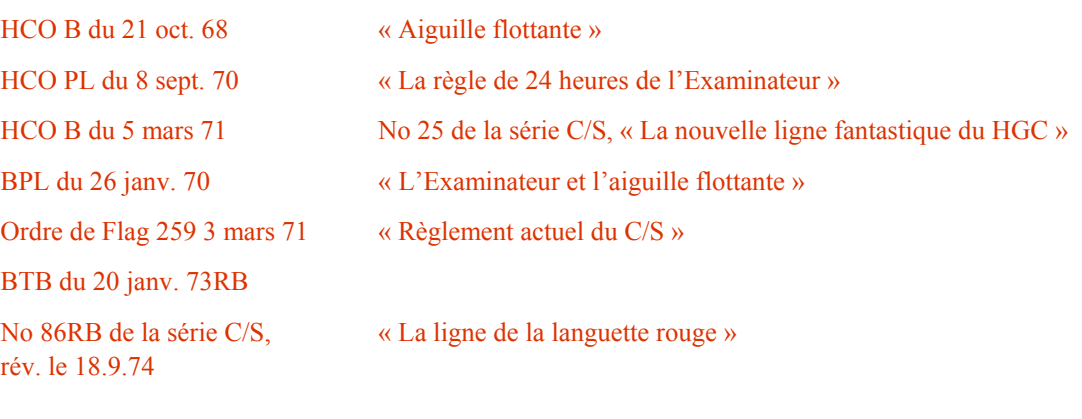

Bureau de l'entraînement et des **Services** Révisé par Ens. Judy Ziff, CS-5 En coordination avec la mission de Flag 1234 Chargé de mission : CPO Andréa Lewis Second : Molly Harlow

Aides membres du personnel du Commodore Approuvé par le conseil des Publications pour les CONSEILS D'ADMINISTRATION des ÉGLISES DE SCIENTOLOGIE

# HUBBARD COMMUNICATIONS OFFICE Saint Hill Manor, East Grinstead, Sussex LETTRE DE RÈGLEMENT DU HCO DU 8 MARS 1971

(Remplace et révise les HCOPLs du 9 mai 69 et du 26 janvier AD20, « Formulaire de l'Examinateur »)

Repolycopier Casquette d'Examinateur Casquette Services techniques (Polycopier sur papier fin)

#### **LE FORMULAIRE DE L'EXAMINATEUR**

(Note importante : Ce formulaire est rempli exactement d'après la HCOPL du 26 janvier AD20, ET AUCUN EXAMINATEUR NE PEUT EXAMINER À MOINS QU'IL N'AIT REÇU UN STARRATE CHECKOUT SUR CETTE PL, sur le HCOB du 5 mars 71 (no 25 de la série C/S) ET SUIVI UN COURS SUR L'ÉLECTROMÈTRE. Les étudiants et les pcs peuvent être très bouleversés si les fonctions de ce poste ne sont pas correctement remplies, et les pcs de l'org ainsi que les résultats des cours peuvent en subir les conséquences fâcheuses.)

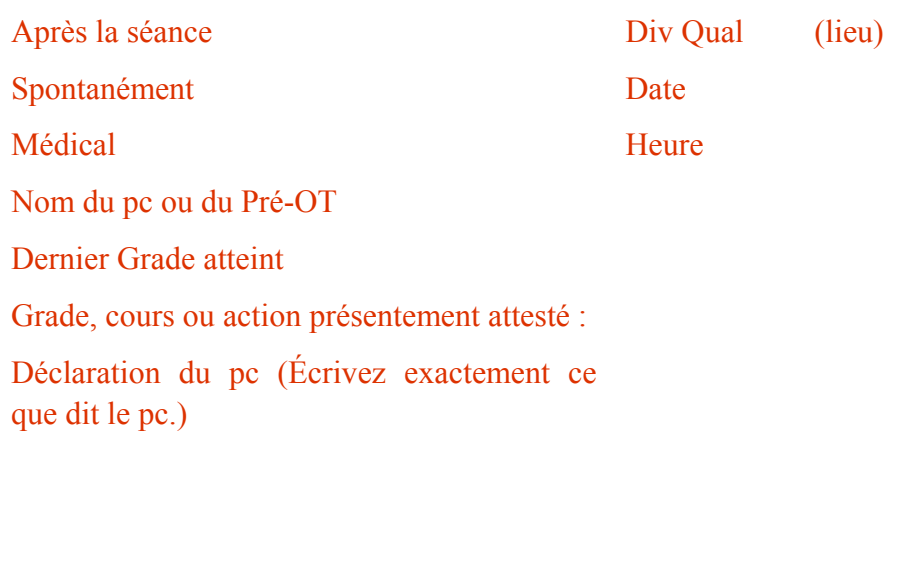

Position du TA et tout BD Indicateurs du pc Comportement de l'aiguille F/N indiquée au pc

Signature de l'Examinateur

# ENVOYEZ CE FORMULAIRE AUX SERVICES TECHNIQUES QUI LE PLACERONT DANS LE DOSSIER.

QUAND IL S'AGIT D'UN RAPPORT DE MALADIE, REMPLISSEZ CE FORMULAIRE EN FAISANT UNE COPIE CARBONE, ENVOYEZ L'ORIGINAL AUX SERVICES TECHNIQUES AVEC LE DOSSIER, ET LA COPIE CARBONE AU MO OU AU QUAL SEC.

ACHEMINEZ D'URGENCE TOUT RAPPORT ULTÉRIEUR INDIQUANT DES MONTAGNES RUSSES OU TOUT RAPPORT DE MALADIE DANS LE DOSSIER, AFIN D'EMPÊCHER DES ERREURS DE C/S.

# HUBBARD COMMUNICATIONS OFFICE Saint Hill Manor, East Grinstead, Sussex LETTRE DE RÈGLEMENT DU HCO DU 8 MARS 1971

(Remplace et révise les HCOPLs du 9 mai 69 et du 26 janvier AD20, « Formulaire de l'Examinateur »)

Repolycopier Chapeau de l'Examinateur Chapeau des Services techniques (Polycopier sur papier fin)

# **LE FORMULAIRE DE L'EXAMINATEUR**

<span id="page-38-0"></span>(Note importante : Ce formulaire est rempli exactement d'après la HCOPL du 26 janvier AD20, ET AUCUN EXAMINATEUR NE PEUT EXAMINER À MOINS QU'IL N'AIT REÇU UNE VERIFICATION A COEFFICIENT ETOILE SUR CETTE PL, sur le HCOB du 5 mars 71 (n° 25 de la série C/S) ET SUIVI UN COURS SUR L'ÉLECTROMÈTRE. Les étudiants et les pcs peuvent être très bouleversés si les fonctions de ce poste ne sont pas correctement remplies, et les pcs de l'Org ainsi que les résultats des cours peuvent en subir les conséquences fâcheuses.)

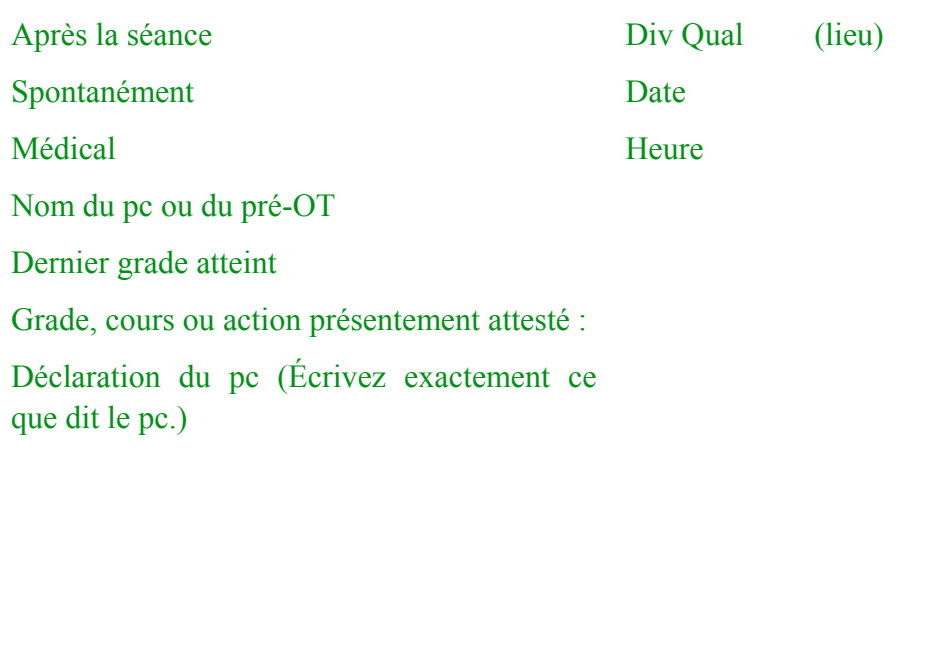

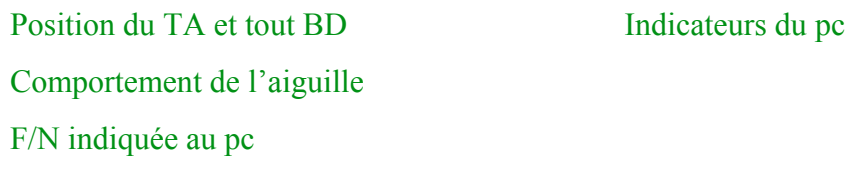

Signature de l'Examinateur

#### **Envoyez ce Formulaire aux Services Techniques qui le placeront dans le dossier.**

**Quand il s'agit d'un Rapport de maladie, remplissez ce Formulaire en faisant une copie carbone, envoyez l'original aux Services Techniques avec le dossier, et la copie carbone au MO ou au Qual Sec.** 

**Acheminez d'urgence tout Rapport ultérieur indiquant des montagnes russes ou tout Rapport de maladie dans le dossier, afin d'empêcher des erreurs de C/S.** 

# HUBBARD COMMUNICATIONS OFFICE Saint Hill Manor, East Grinstead, Sussex BULLETIN DU HCO DU 11 NOVEMBRE 1973

<span id="page-40-0"></span>Repolycopier Examinateurs des pcs

# **PROCÉDURE POUR LA DÉCLARATION DES PRÉCLAIRS**

(Référence : HCOPL 30 mai 70, L'IMPULSION RÉDUCTRICE HCOPL 10 mai 70, DÉCLARER INDIVIDUELLEMENT HCOB 24 fév. 72, Série du C/S no 71 A, LA CLARIFICATION DES OCAS.)

Afin d'assurer les résultats en Scientologie, il est vital que la Procédure de Déclaration de l'Examinateur soit connue et appliquée sans exception.

- 1. L'Examinateur du pc regarde le dossier afin de s'assurer que tous les procédés ont été parcourus jusqu'à l'EP correctement et **sans** Tech non en place (*Out Tech*, NDT) non corrigée.
- 2. Si le dossier a reçu un OK, faites que Qual I&I (*Interview & Invoice*, NDT) dise aux Services Techniques que le pc soit envoyé à l'Examinateur du pc.
- 3. L'Examinateur du pc montre une déclaration écrite de l'aptitude atteinte selon le Tableau de Gradation et de Classification ou selon le HCOB concernant ce Grade ou cette terminaison particulière, et il la fait lire au pc.
- 4. Il pose la question au pc : « *As-tu un quelconque doute ou une quelconque réserve concernant l'attestation de* (ce qui est attesté) ? » S'il observe un read instantané sur la question, il ne pose pas la question de l'attestation elle-même, mais envoie le dossier en retour au C/S.
- 5. S'il n'y a pas de read instantané, il pose la question : « *Désires-tu attester* (ce qui est attesté) ? »
- 6. Si le pc a une F/N et des VGIs au sujet de la Déclaration, indique-lui la F/N et termine-là le cycle.

Remarque : la présence de Mauvais Indicateur, de pas de F/N, d'un haut ou bas TA ou d'un read sur la question « Doute » est le signal de mettre immédiatement fin à l'action en douceur et rapidement.

Une honnêteté absolue doit être gardée en place par l'Examinateur du pc sur chaque cycle géré : l'intégrité de la Scientologie et l'espoir pour les êtres de cet univers leurs sont confiés.

# **ATTESTATION DE COURS**

<span id="page-42-0"></span>L'attestation d'un cours est faite dans la Division 5 par l'Examinateur. Il s'assure tout d'abord que le cours a été payé et que tous les points de la Feuille de Contrôle ont été faits et portent un visa. Il laisse mettre à l'étudiant, ou selon les cas au Superviseur, son visa aux points qui pourraient ne pas avoir été remplis.

Si un examen doit être fait, l'Examinateur s'assure qu'il le soit et donne ensuite un Cramming si nécessaire. Tout étudiant Fast Flow doit faire l'examen. Tout Cramming ou Action de Correction (Révision [*Retread*, NDT], Réentraînement [*Retraining*, NDT]) doit être entièrement terminé avant que l'on puisse terminer le cours.

L'Examinateur prend ensuite l'étudiant aux boîtes et vérifie les questions suivantes :

- **a) Y a-t-il dans ce cours quoi que ce soit que tu n'as pas complètement compris ?**
- **b) Y a-t-il dans ce cours quoi que ce soit que tu ne peux pas appliquer ?**
- **c) Désires-tu que quelqu'un d'autre obtienne le savoir que tu as maintenant ?**

Quand ces questions sont propres et donnent une F/N, le cours est terminé et l'Examinateur félicite l'étudiant.

Il lui demande s'il désire écrire une Lettre de Succès, et le laisse l'écrire au cas où il désirerait le faire de suite.

Après cela, il transmet l'Attestation ainsi que la Feuille de Vérification au Superviseur de Cours.

Max Hauri